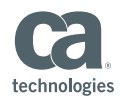

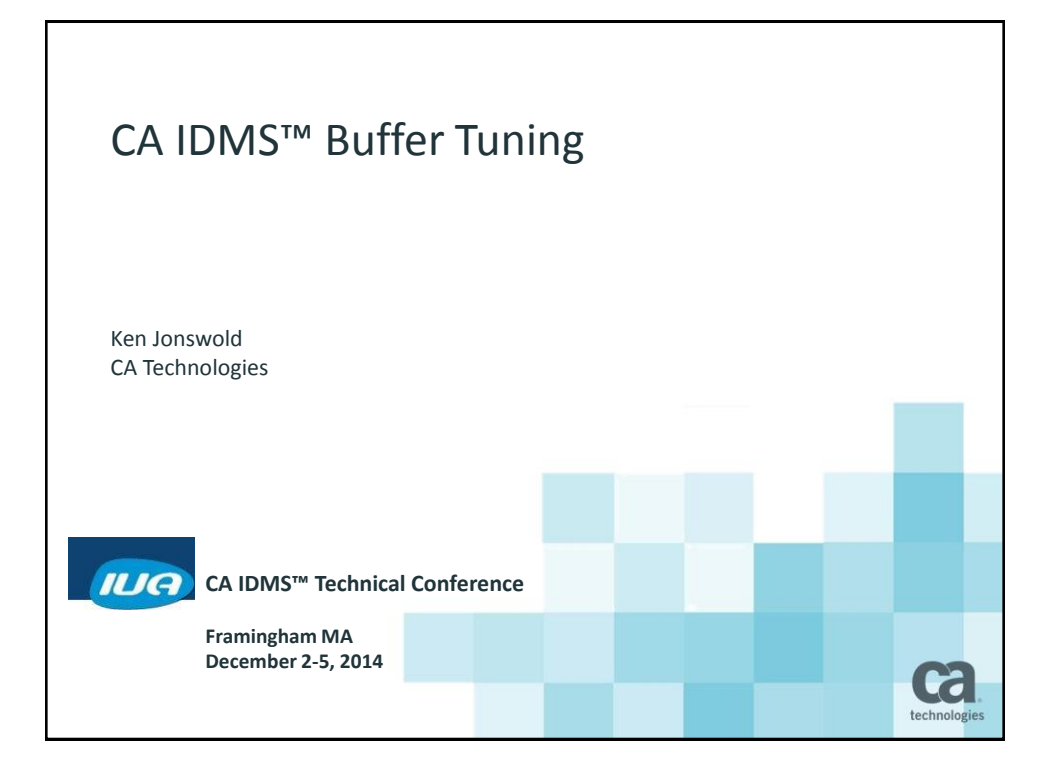

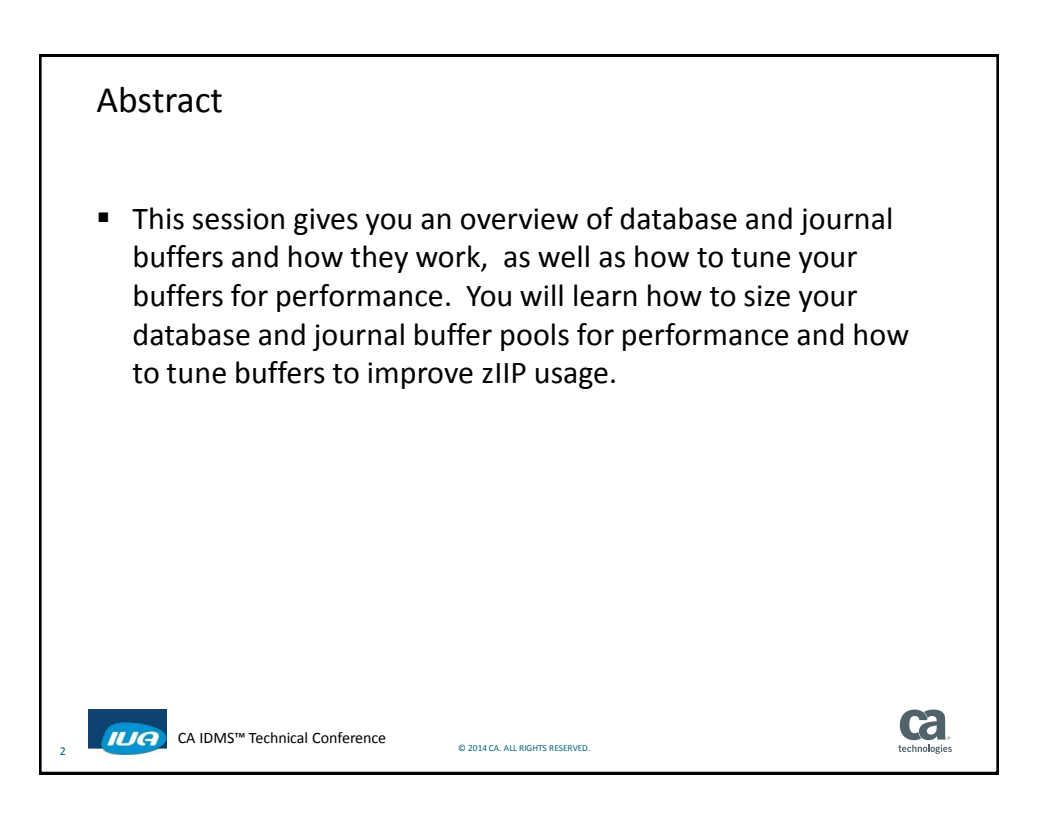

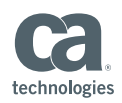

## Agenda

- Defining a Database Buffer
- Changing a Database Buffer
- Defining a Journal Buffer
- The difference between Database and Journal buffers
- **How buffers work**
- **Recovery**
- **zIIP** processing

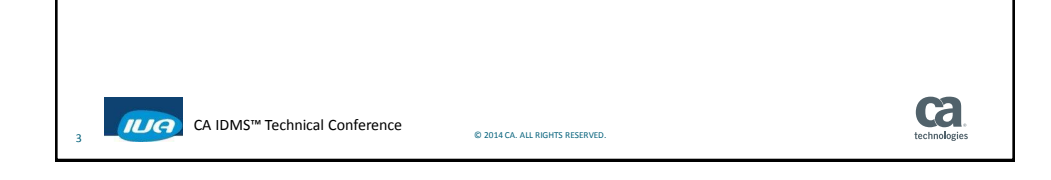

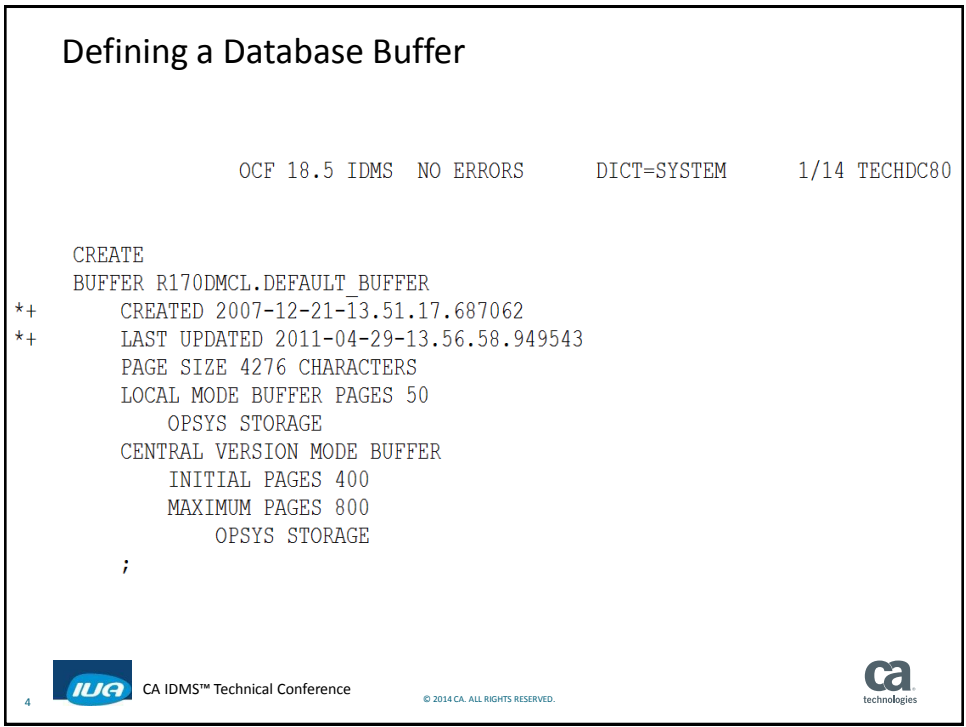

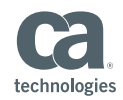

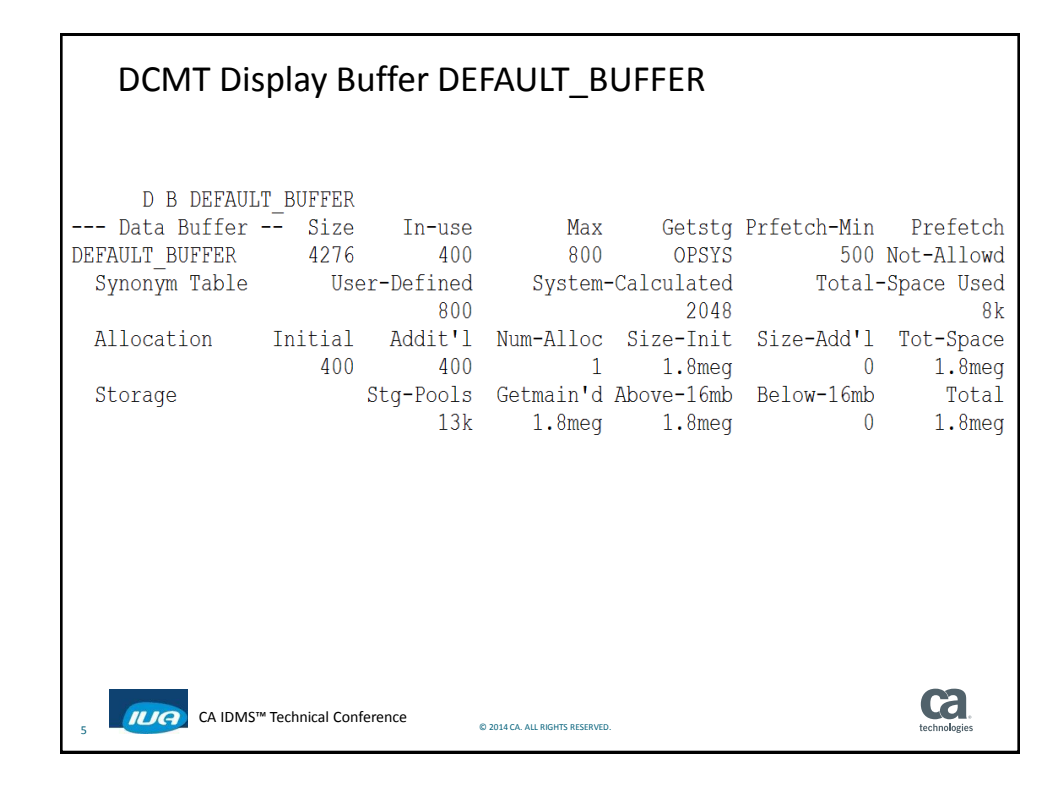

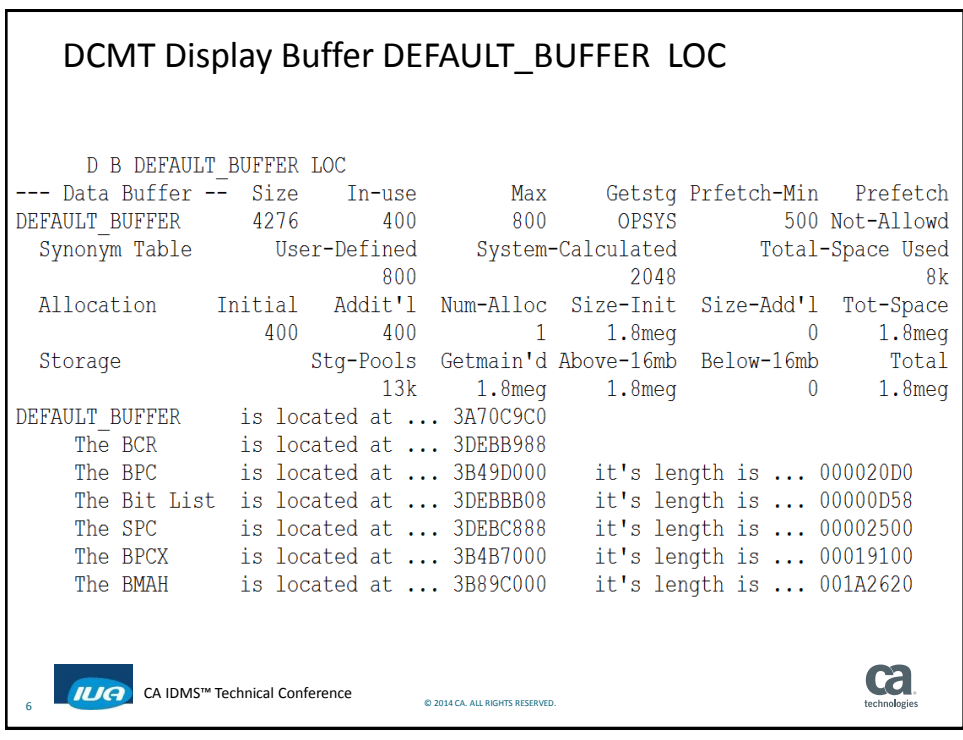

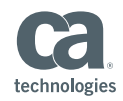

### DCMT Vary Buffer DEFAULT\_BUFFER MAX 100000 V B DEFAULT BUFFER MAX 100000 Max Getstg Prfetch-Min Prefetch<br>800 0PSYS 500 Not-Allowd<br>100000 --- Data Buffer -- Size In-use DEFAULT\_BUFFER 4276 400 \*\*\*\* changed to.. Synonym Table User-Defined System-Calculated Total-Space Used 800 2048  $8k$ Allocation Initial Addit'l Num-Alloc Size-Init Size-Add'l Tot-Space 400 400 1 1.8meg 0 1.8meg Storage Stg-Pools Getmain'd Above-16mb Below-16mb Total 13k 1.8meg 1.8meg 0  $1.8$ meq **Cal** IUG CA IDMS™ Technical Conference © 2014 CA. ALL RIGHTS RESERVED. 7

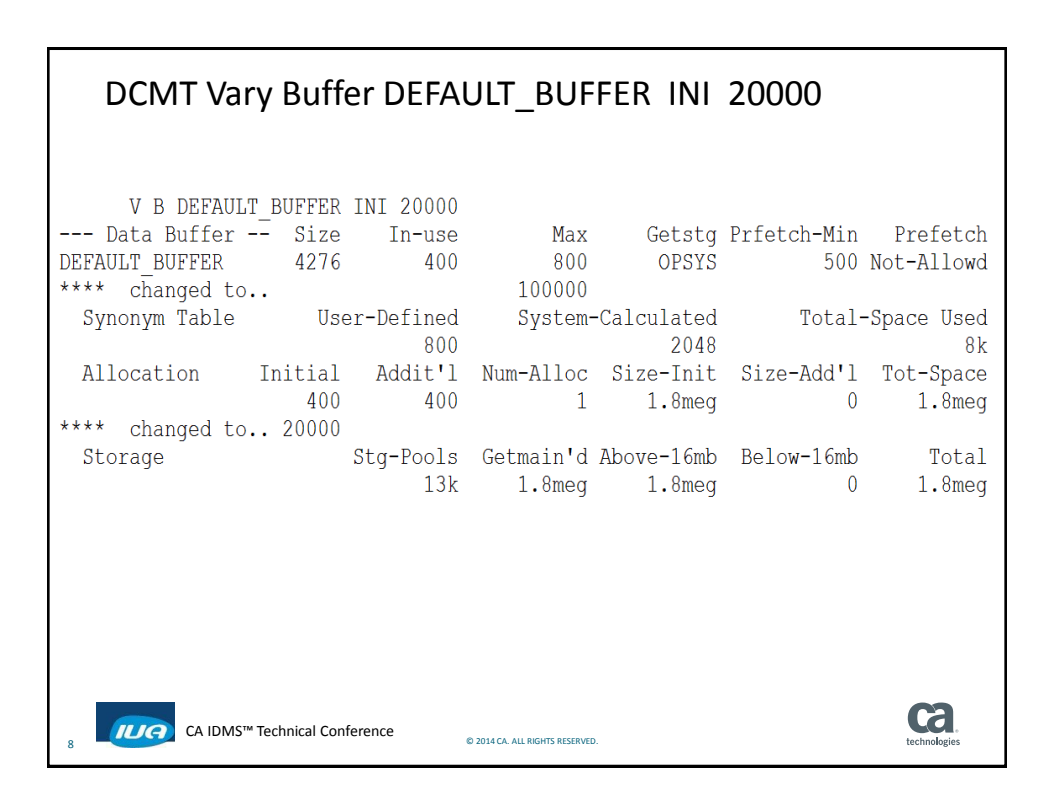

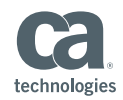

# DCMT Vary Buffer DEFAULT\_BUFFER ADD 10000

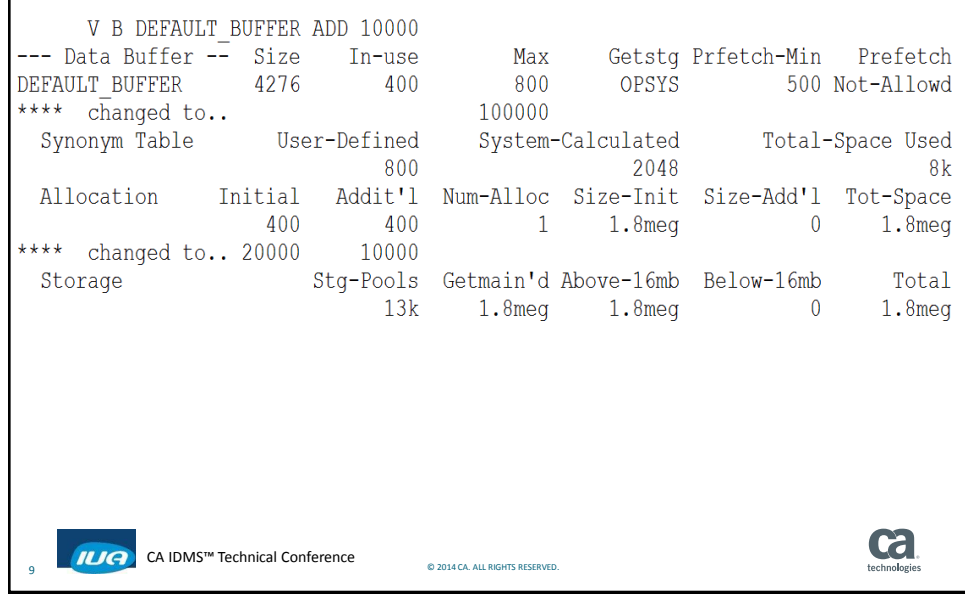

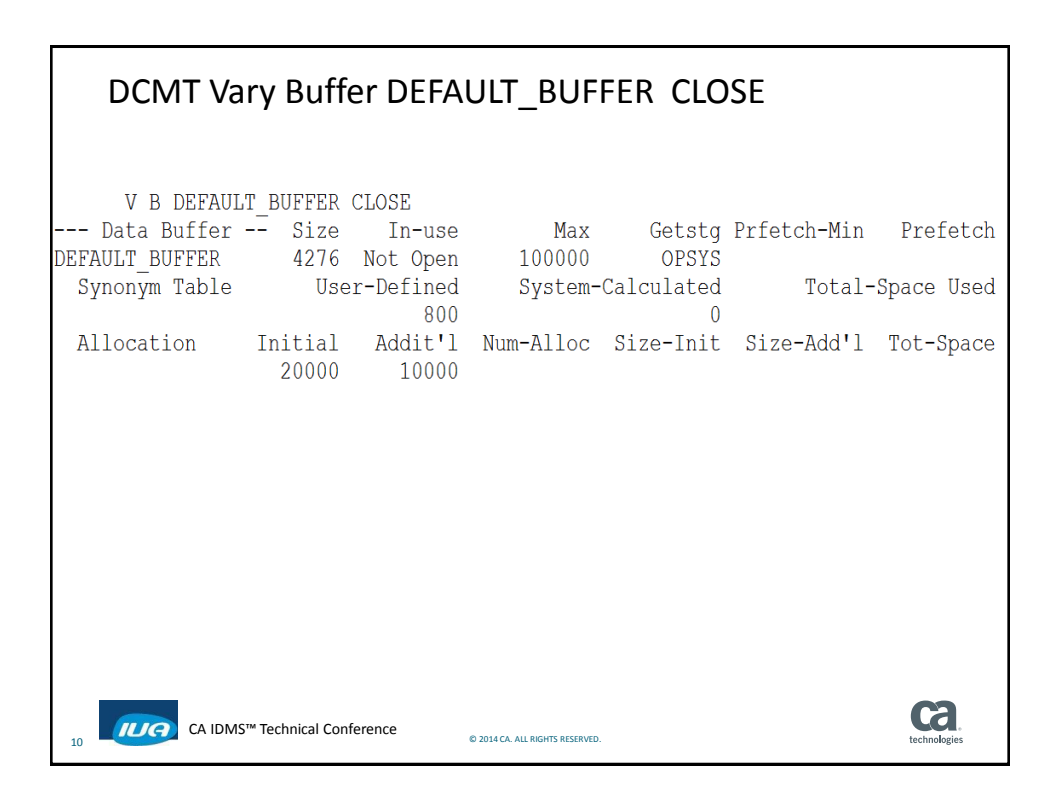

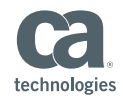

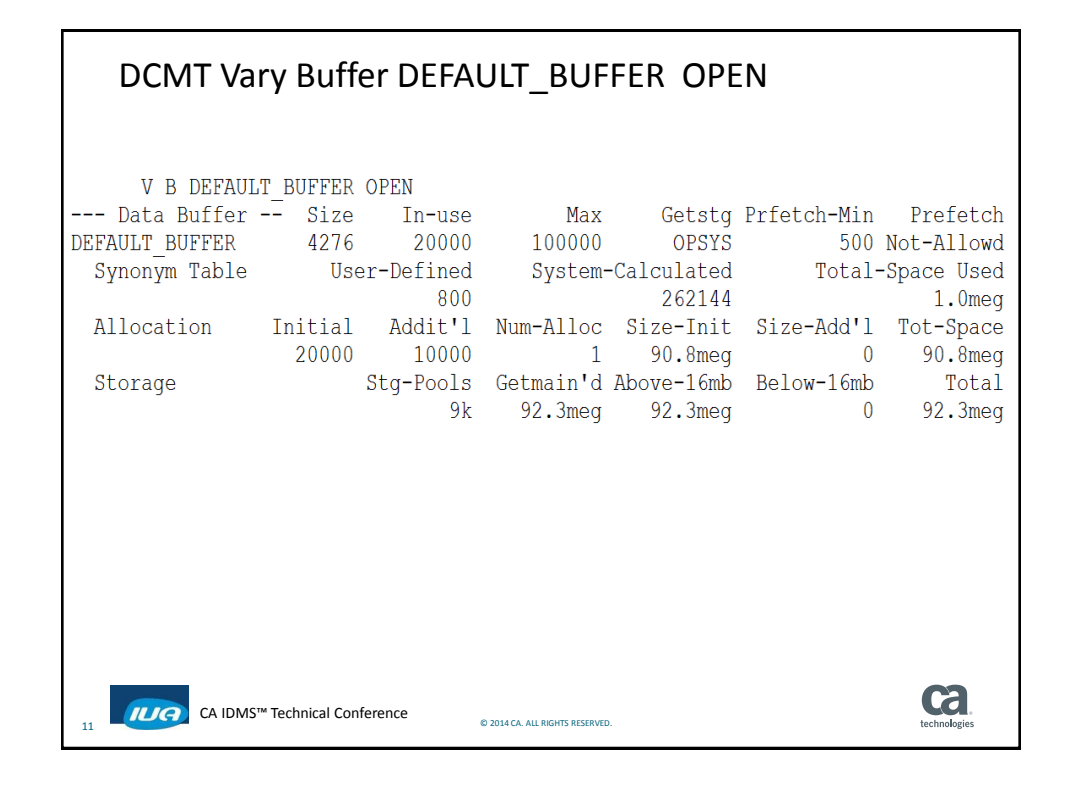

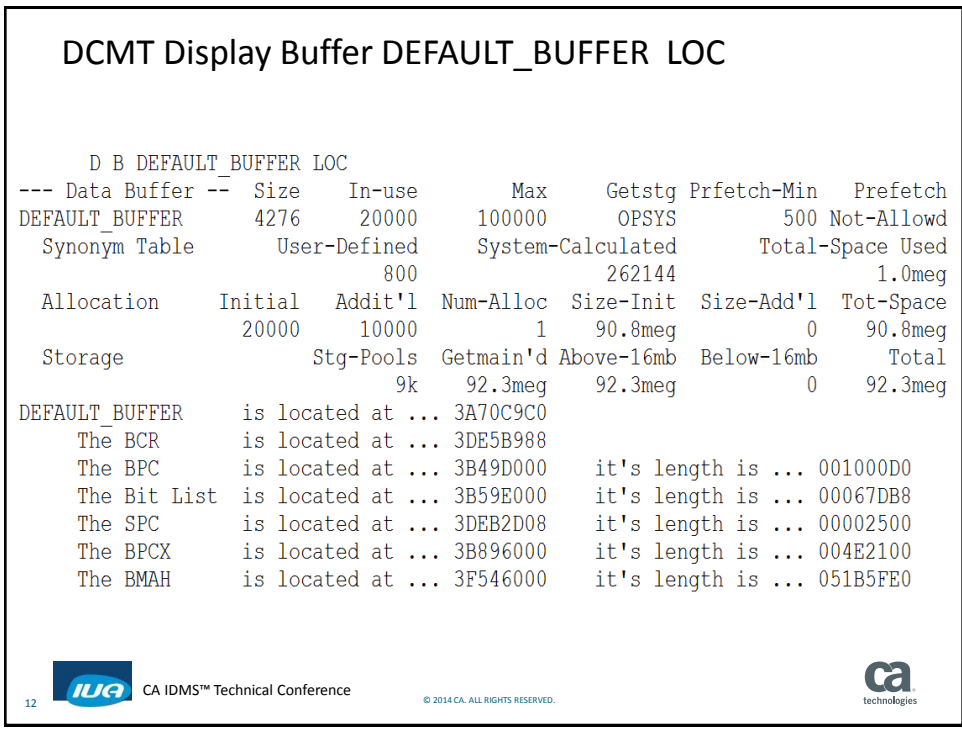

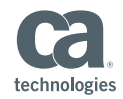

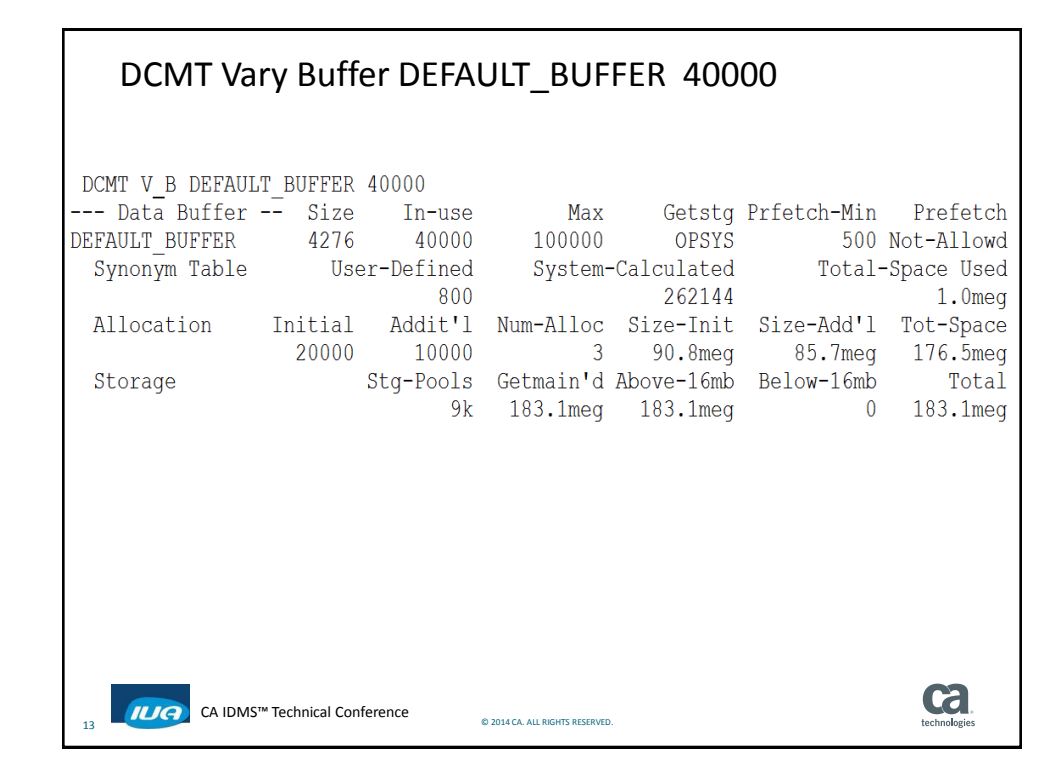

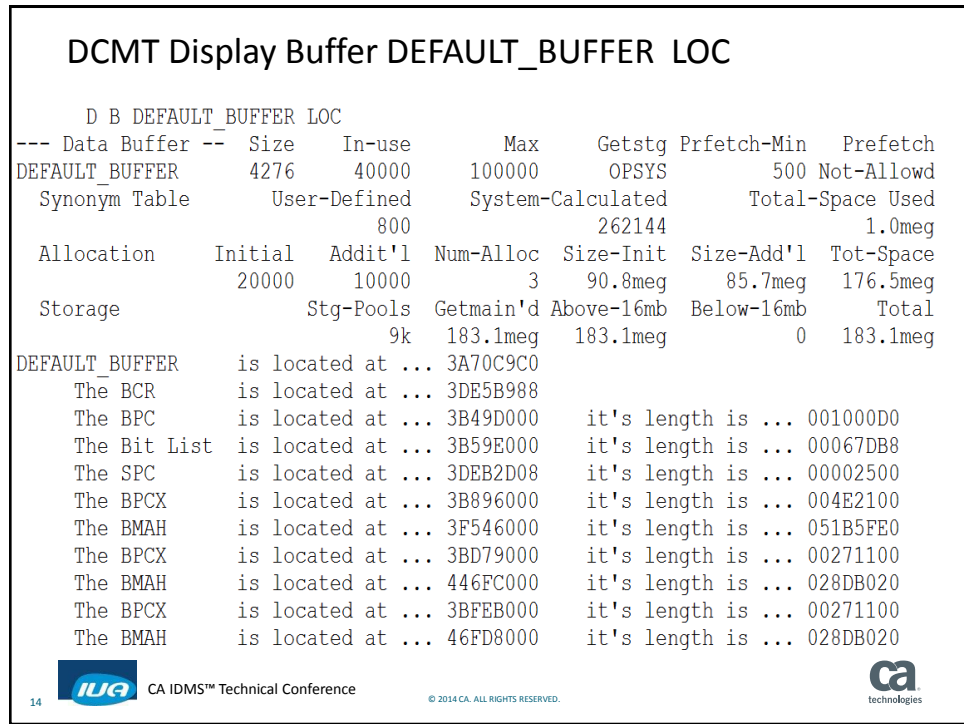

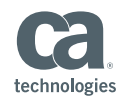

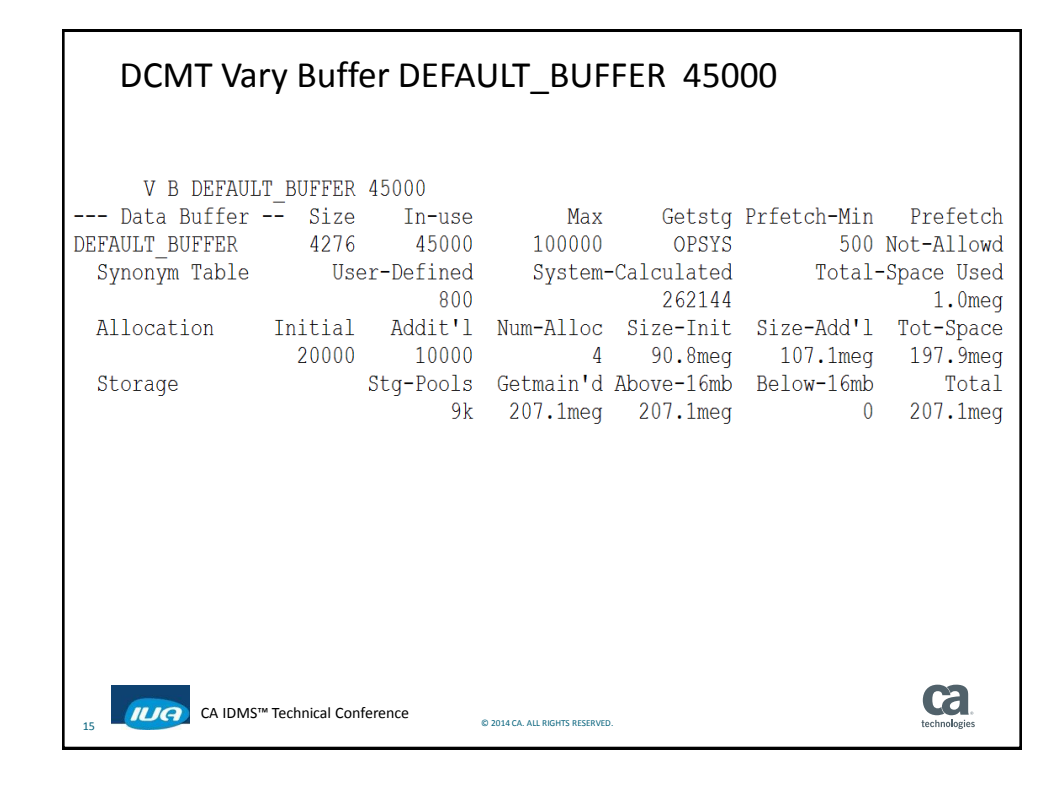

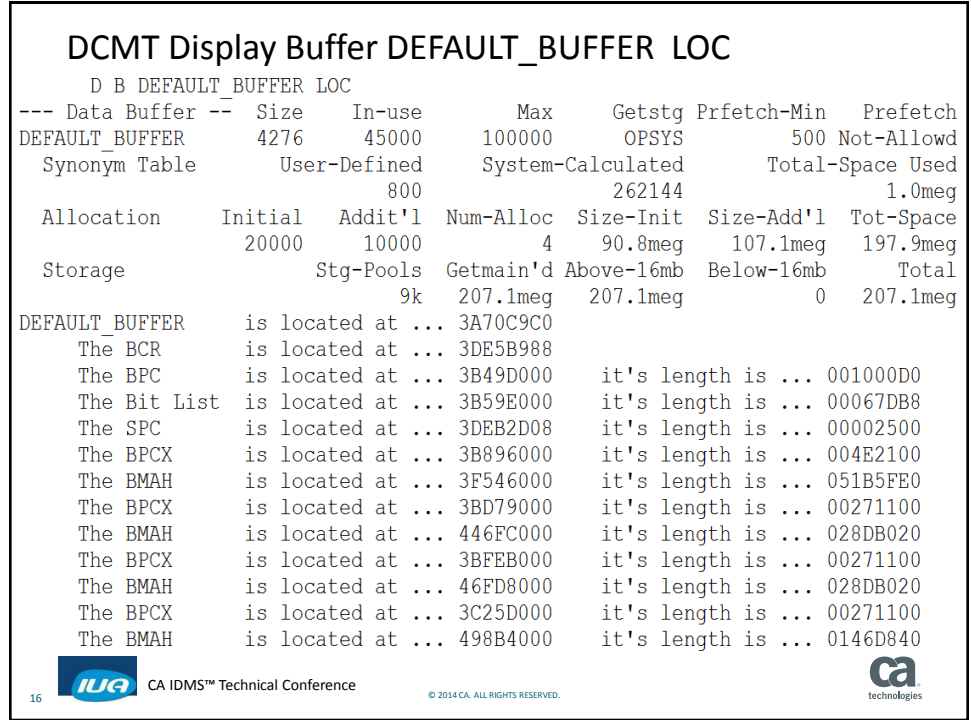

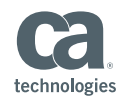

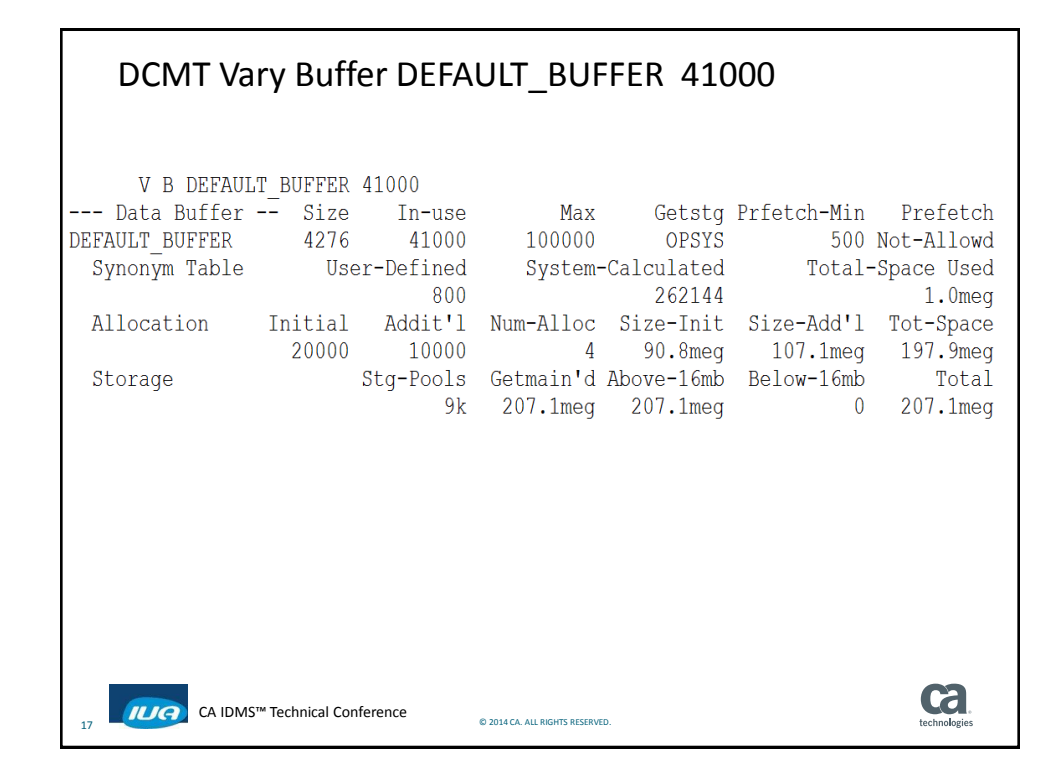

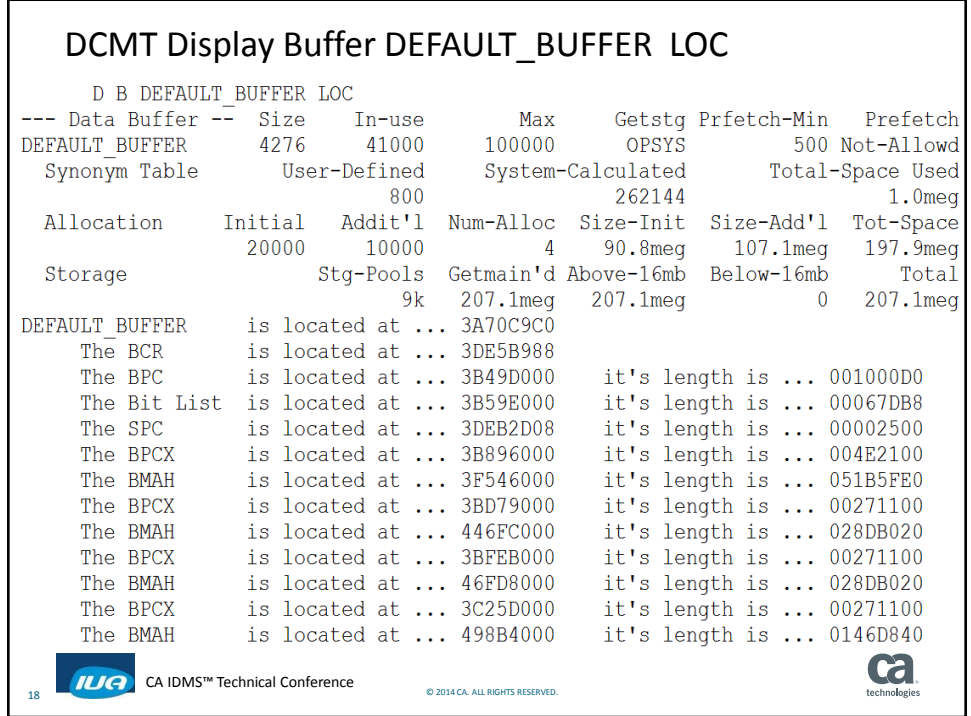

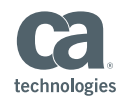

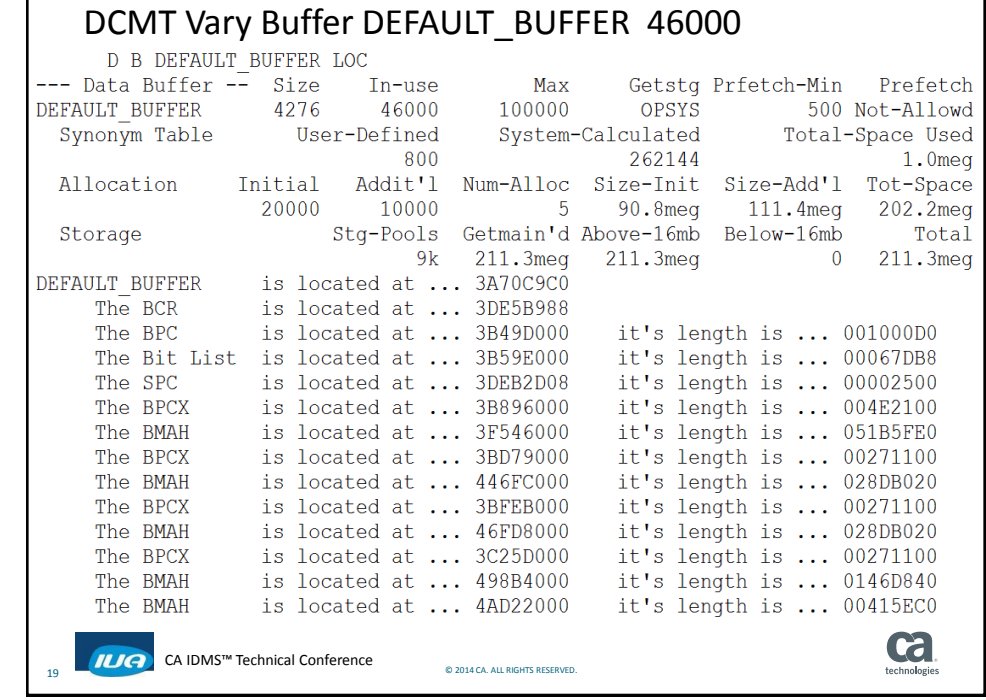

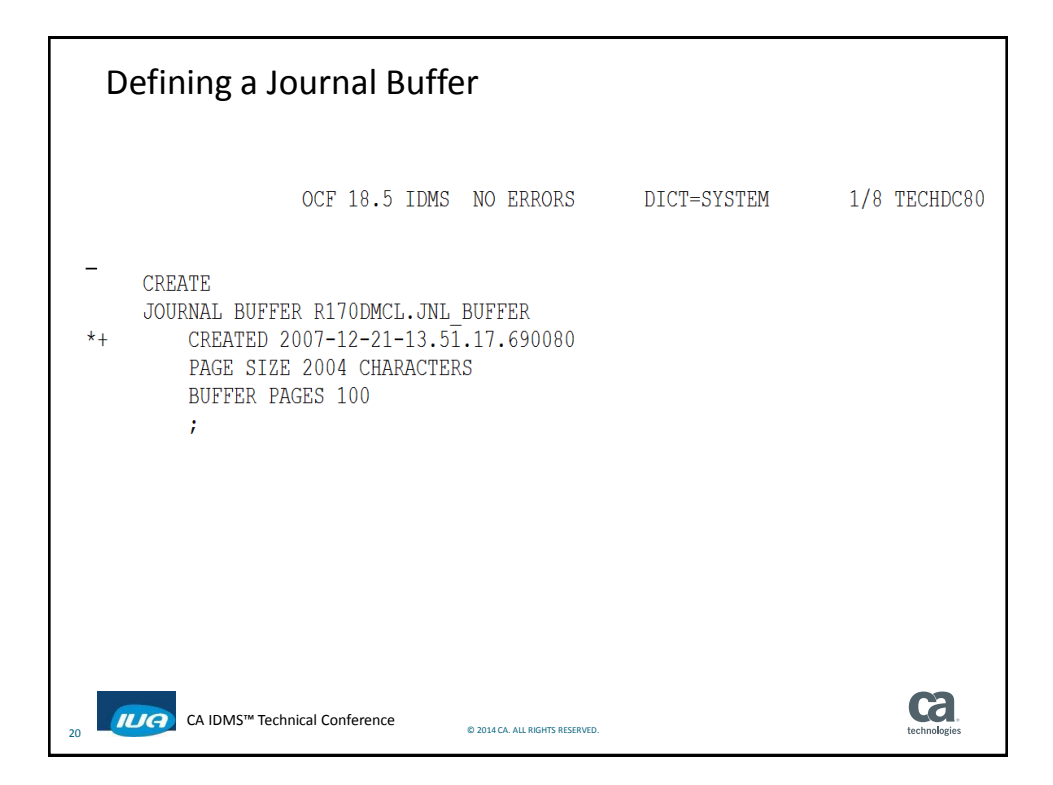

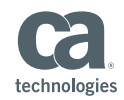

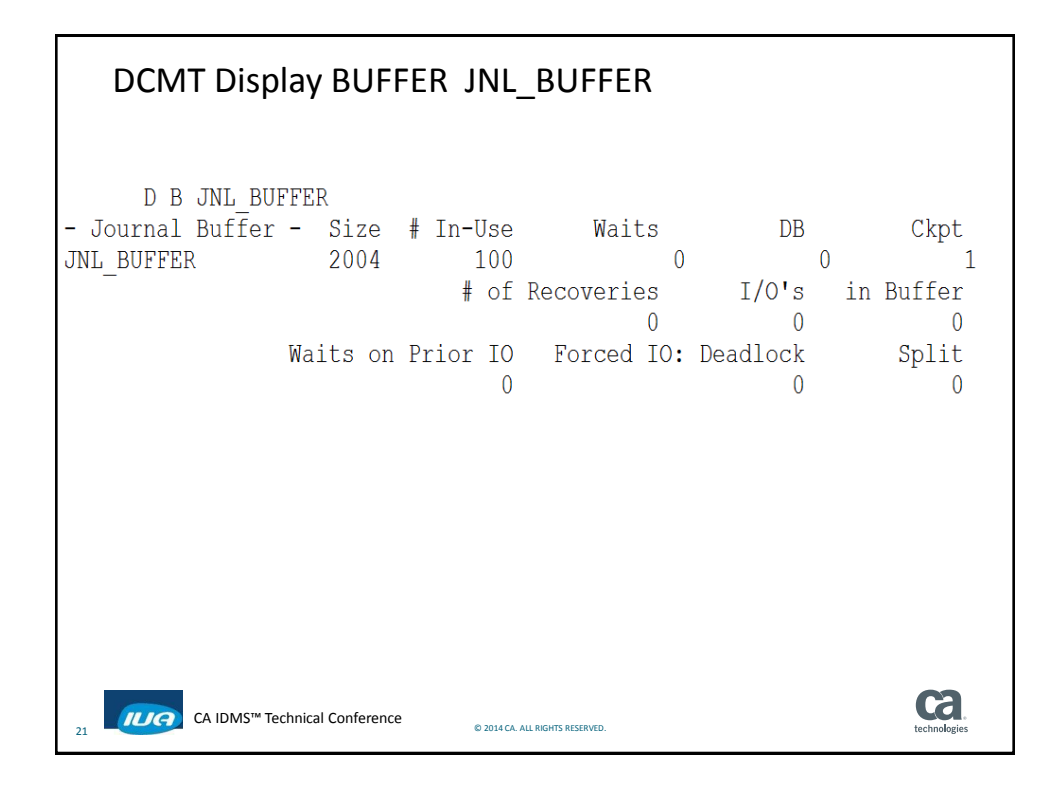

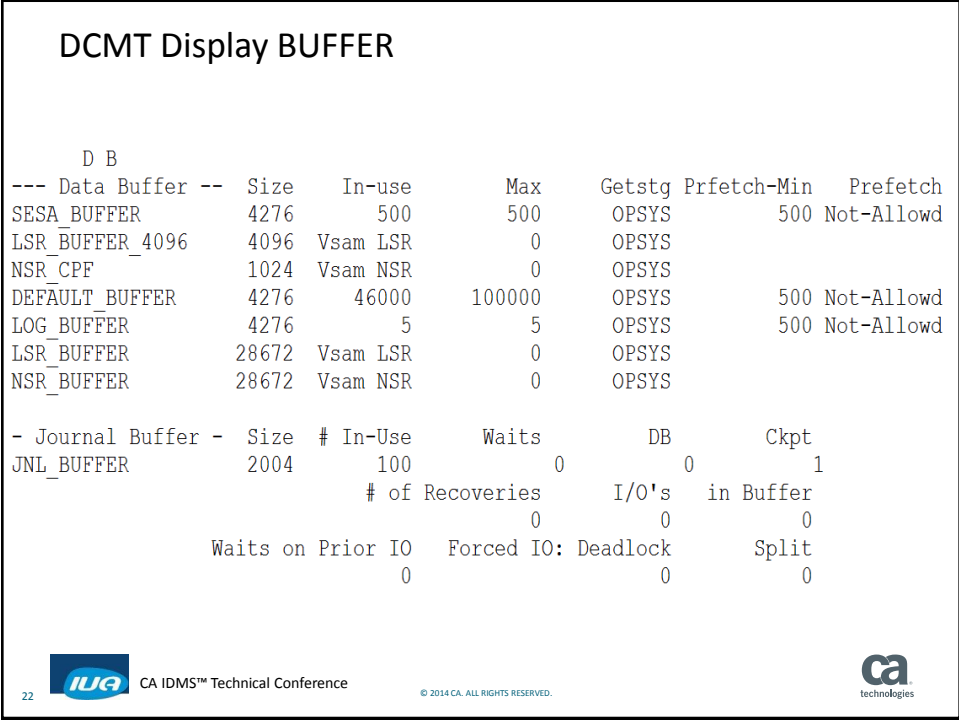

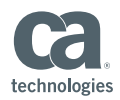

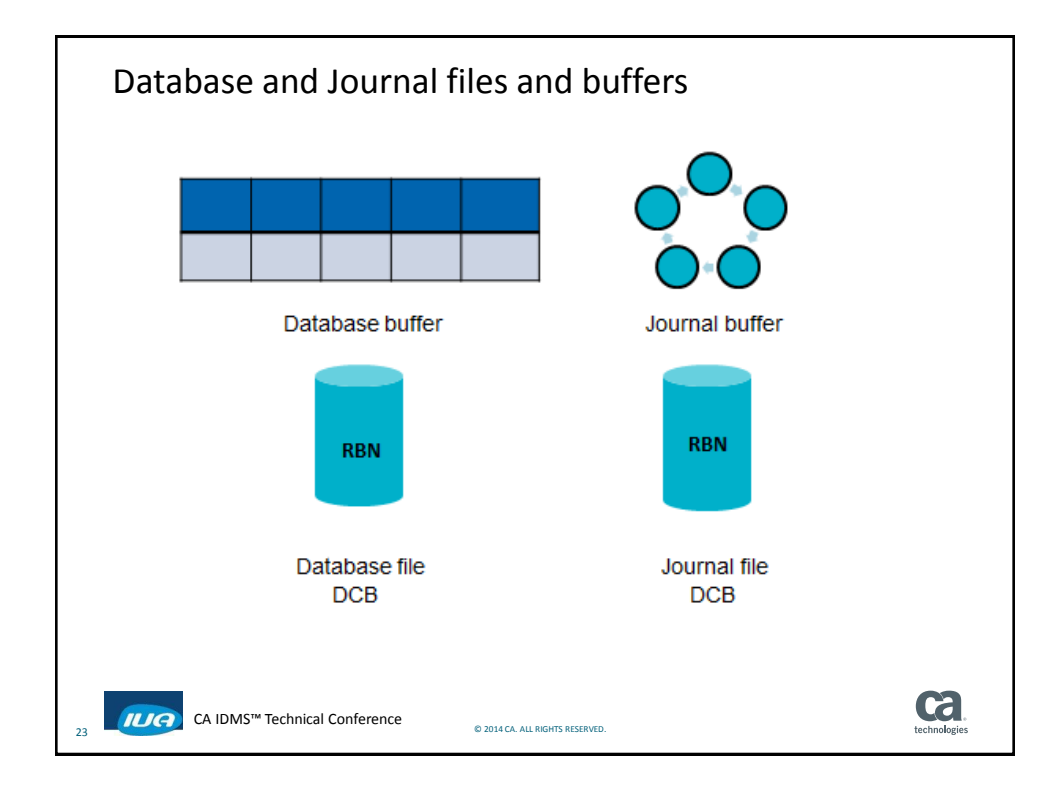

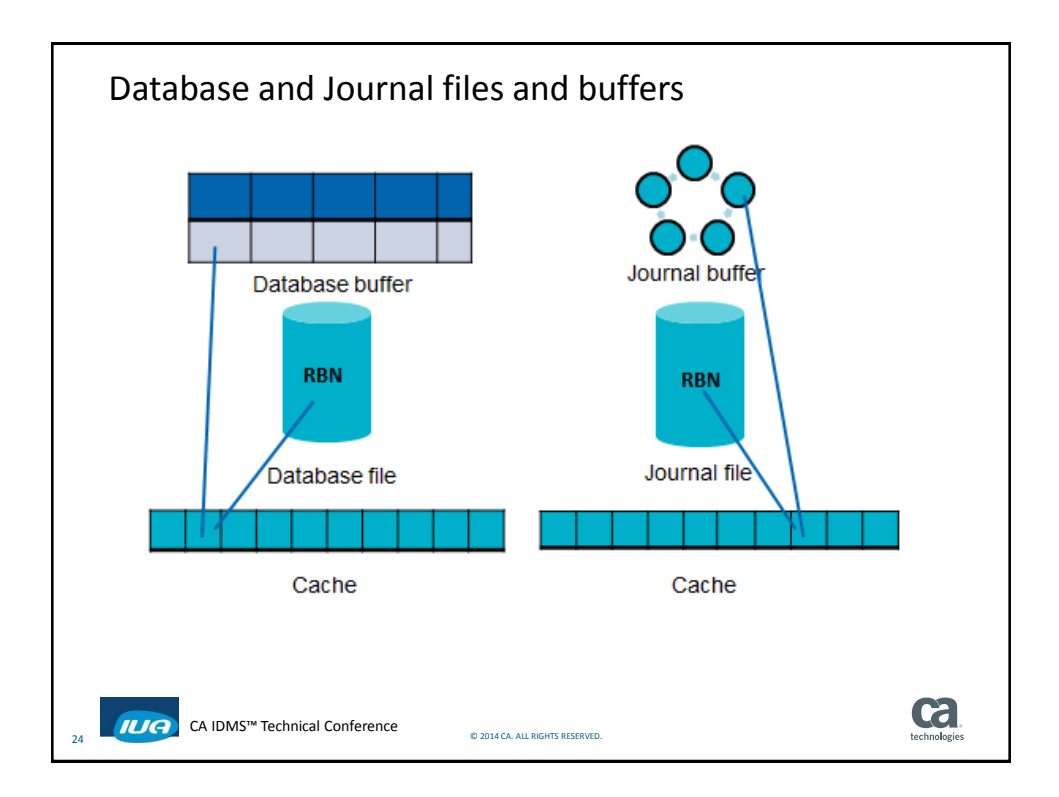

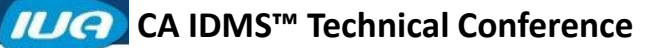

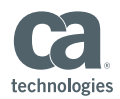

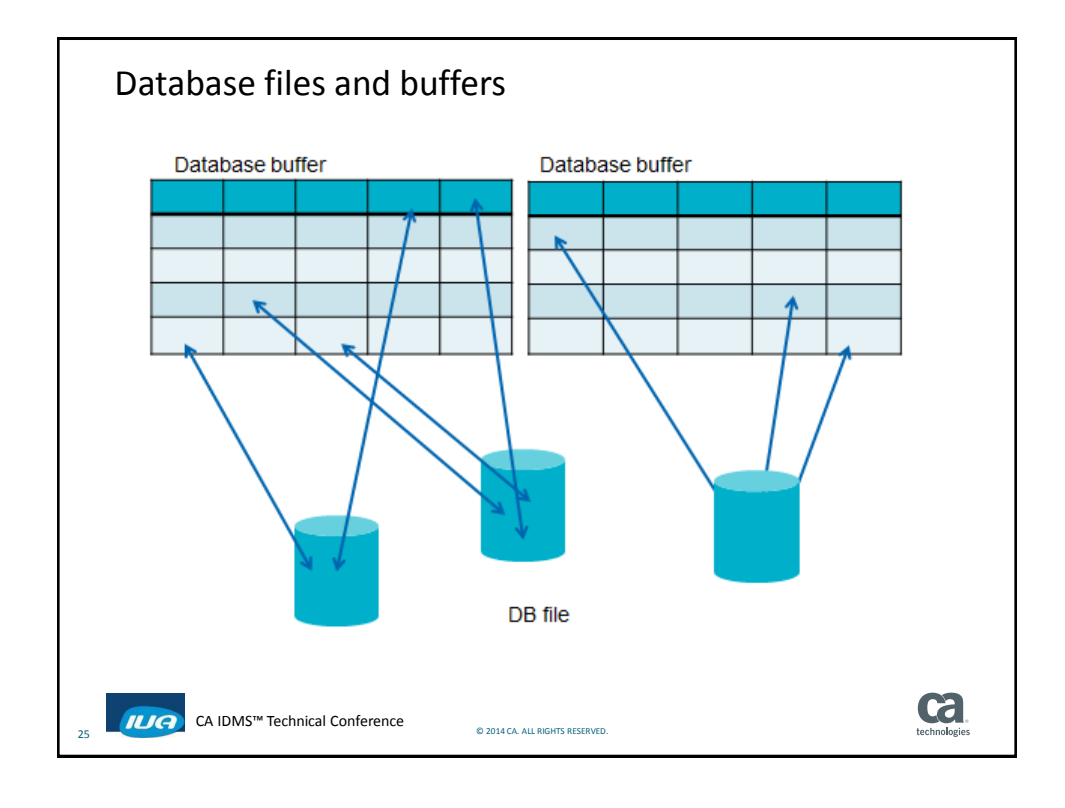

![](_page_12_Figure_3.jpeg)

![](_page_13_Picture_1.jpeg)

![](_page_13_Figure_2.jpeg)

![](_page_13_Figure_3.jpeg)

![](_page_14_Picture_0.jpeg)

![](_page_14_Picture_1.jpeg)

![](_page_14_Figure_2.jpeg)

![](_page_14_Figure_3.jpeg)

![](_page_15_Picture_0.jpeg)

![](_page_15_Picture_1.jpeg)

![](_page_15_Figure_2.jpeg)

![](_page_15_Figure_3.jpeg)

![](_page_16_Picture_0.jpeg)

![](_page_16_Picture_1.jpeg)

![](_page_16_Figure_2.jpeg)

![](_page_16_Figure_3.jpeg)

![](_page_17_Picture_1.jpeg)

![](_page_17_Figure_2.jpeg)

![](_page_17_Figure_3.jpeg)

![](_page_18_Picture_1.jpeg)

Journal I/O Transaction 5000, waiting on I/O - RBN 100 **RBN 100** Transaction 5010, waiting on I/O - RBN 101 **RBN 101** Transaction 5020, I/O finished – RBN 102 **RBN 102** Transaction 5030, I/O finished – RBN 103 **RBN 103** Transaction 5040, waiting on I/O - RBN 104 **RBN 104** Transaction 5050, I/O finished - RBN 105 **RBN 105** Transaction 5060, waiting on I/O - RBN 106 **RBN 106** Transaction 5070, waiting on I/O - RBN 107 **RBN 107** ca **47 CA IDMS™ Technical Conference** © 2014 CA. ALL RIGHTS RESERVED. CA IDMS™ Technical Conference

![](_page_18_Figure_3.jpeg)

![](_page_19_Picture_1.jpeg)

![](_page_19_Figure_2.jpeg)

![](_page_19_Figure_3.jpeg)

![](_page_20_Picture_1.jpeg)

#### Journal I/O error on RBN 100 Transaction 5000, waiting on I/O - RBN 100 - JBEE - 1 **RBN 100** Transaction 5010, waiting on I/O-RBN 101 **RBN 101** Transaction 5020, I/O finished, wait on JBEE - 1 **RBN 102** Transaction 5030, I/O finished, wait on JBEE - 1 **RBN 103** Transaction 5040, waiting on I/O-RBN 104-JBEE - 2 **RBN 104** Transaction 5050, I/O finished, wait on JBEE - 2 **RBN 105** Transaction 5060, waiting on I/O-RBN 106 **RBN 106** Transaction 5070, waiting on I/O-RBN 107 **RBN 107**  When recovery, either automatic recovery or warmstart, or the Archive Journal reads the old journal, it will stop at RBN 99 They will not read RBN 100 Even though RBN 102, 103 and 105 were successfully written to the old journal, the high RBN of 99 will stop CA IDMS from accessing RBNs 102, 103 and 105 **ca 41 O 2014 CA IDMS™ Technical Conference** © 2014 CA. ALL RIGHTS RESERVED. CA IDMS™ Technical Conference

![](_page_20_Figure_3.jpeg)

![](_page_21_Picture_1.jpeg)

![](_page_21_Picture_75.jpeg)

![](_page_21_Picture_76.jpeg)

![](_page_22_Picture_1.jpeg)

![](_page_22_Figure_2.jpeg)

![](_page_22_Figure_3.jpeg)

![](_page_23_Picture_1.jpeg)

![](_page_23_Figure_2.jpeg)

![](_page_23_Figure_3.jpeg)

![](_page_24_Picture_1.jpeg)

![](_page_24_Figure_2.jpeg)

![](_page_24_Figure_3.jpeg)

![](_page_25_Picture_1.jpeg)

#### FOR INFORMATION PURPOSES ONLY Terms of this Presentation This presentation was based on current information and resource allocations as of December 2014 and is subject to change or withdrawal by CA at any time without notice. Notwithstanding anything in this presentation to the contrary, this presentation shall not serve to (i) affect the rights and/or obligations of CA or its licensees under any existing or future written license agreement or services agreement relating to any CA software product; or (ii) amend any product documentation or specifications for any CA software product. The development, release and timing of any features or functionality described in this presentation remain at CA's sole discretion. Notwithstanding anything in this presentation to the contrary, upon the general availability of any future CA product release referenced in this presentation, CA will make such release available (i) for sale to new licensees of such product; and (ii) to existing licensees of such product on a when and if-available basis as part of CA maintenance and support, and in the form of a regularly scheduled major product release. Such releases may be made available to current licensees of such product who are current subscribers to CA maintenance and support on a when and if-available basis. In the event of a conflict between the terms of this paragraph and any other information contained in this presentation, the terms of this paragraph shall govern. Certain information in this presentation may outline CA's general product direction. All information in this presentation is for your informational purposes only and may not be incorporated into any contract. CA assumes no responsibility for the accuracy or completeness of the information. To the extent permitted by applicable law, CA provides this presentation "as is" without warranty of any kind, including without limitation, any implied warranties or merchantability, fitness for a particular purpose, or non-infringement. In no event will CA be liable for any loss or damage, direct or indirect, from the use of this document, including, without limitation, lost profits, lost investment, business interruption, goodwill, or lost data, even if CA is expressly advised in advance of the possibility of such damages. CA confidential and proprietary. No unauthorized copying or distribution permitted. **Cal TLIG** CA IDMS<sup>TM</sup> Technical Conference CA IDMS™ Technical Conference

Online Session Evaluation

Please provide your feedback about this session: D7

On the CA Communities web site: [http://communities.ca.com](http://communities.ca.com/) 

More details in your conference bag

![](_page_26_Picture_1.jpeg)

![](_page_26_Figure_2.jpeg)